# *Getting MEAN*

# *with Mongo, Express, Angular, and Node*

SIMON HOLMES

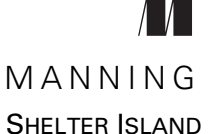

For online information and ordering of this and other Manning books, please visit www.manning.com. The publisher offers discounts on this book when ordered in quantity. For more information, please contact

Special Sales Department Manning Publications Co. 20 Baldwin Road PO Box 761 Shelter Island, NY 11964 Email: orders@manning.com

©2016 by Manning Publications Co. All rights reserved.

No part of this publication may be reproduced, stored in a retrieval system, or transmitted, in any form or by means electronic, mechanical, photocopying, or otherwise, without prior written permission of the publisher.

Many of the designations used by manufacturers and sellers to distinguish their products are claimed as trademarks. Where those designations appear in the book, and Manning Publications was aware of a trademark claim, the designations have been printed in initial caps or all caps.

Recognizing the importance of preserving what has been written, it is Manning's policy to have the books we publish printed on acid-free paper, and we exert our best efforts to that end. Recognizing also our responsibility to conserve the resources of our planet, Manning books are printed on paper that is at least 15 percent recycled and processed without the use of elemental chlorine.

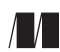

Manning Publications Co. Development editors: Susie Pitzen, Susanna Kline, 20 Baldwin Road Karen Miller PO Box 761 Technical development editor: Marius Butuc Shelter Island, NY 11964 Copyeditor: Jodie Allen Proofreader: Alyson Brener Technical proofreaders: Steven Jenkins, Deepak Vohra Typesetter: Dennis Dalinnik Cover designer: Marija Tudor

ISBN: 9781617292033 Printed in the United States of America 1 2 3 4 5 6 7 8 9 10 – EBM – 20 19 18 17 16 15

# *brief contents*

### **PART 1SETTING THE BASELINE .................................................1**

- *1* Introducing full-stack development 3
- *2* Designing a MEAN stack architecture 24

#### **PART 2BUILDING A NODE WEB APPLICATION...........................51**

- *3* Creating and setting up a MEAN project 53
- *4* Building a static site with Node and Express 80
- *5* Building a data model with MongoDB and Mongoose 120
- *6* Writing a REST API: Exposing the MongoDB database to the application 160
- *7* Consuming a REST API: Using an API from inside Express 202
- **PART 3ADDING A DYNAMIC FRONT END WITH ANGULAR.........241**
	- *8* Adding Angular components to an Express application 243
- *9* Building a single-page application with Angular: Foundations 276
- *10* Building an SPA with Angular: The next level 304

### **PART 4 MANAGING AUTHENTICATION AND USER SESSIONS......347**

*11* ■ Authenticating users, managing sessions, and securing APIs 349

# *contents*

*preface xv acknowledgments xvii about this book xix*

### **PART 1SETTING THE BASELINE......................................1**

# *Introducing full-stack development* 3<br>1.1 Why learn the full stack? 4

Why learn the full stack?

*A very brief history of web development 4* ■ *The trend toward full-stack developers 6* ■ *Benefits of full-stack development 6 Why the MEAN stack specifically? 7*

1.2 Introducing Node.js: The web server/platform 7

*JavaScript: The single language through the stack 8 Fast, efficient, and scalable 8* ■ *Using prebuilt packages via npm 11*

#### 1.3 Introducing Express: The framework 12

*Easing your server setup 12* ■ *Routing URLs to responses 12 Views: HTML responses 12* ■ *Remembering visitors with session support 13*

#### viii **CONTENTS**

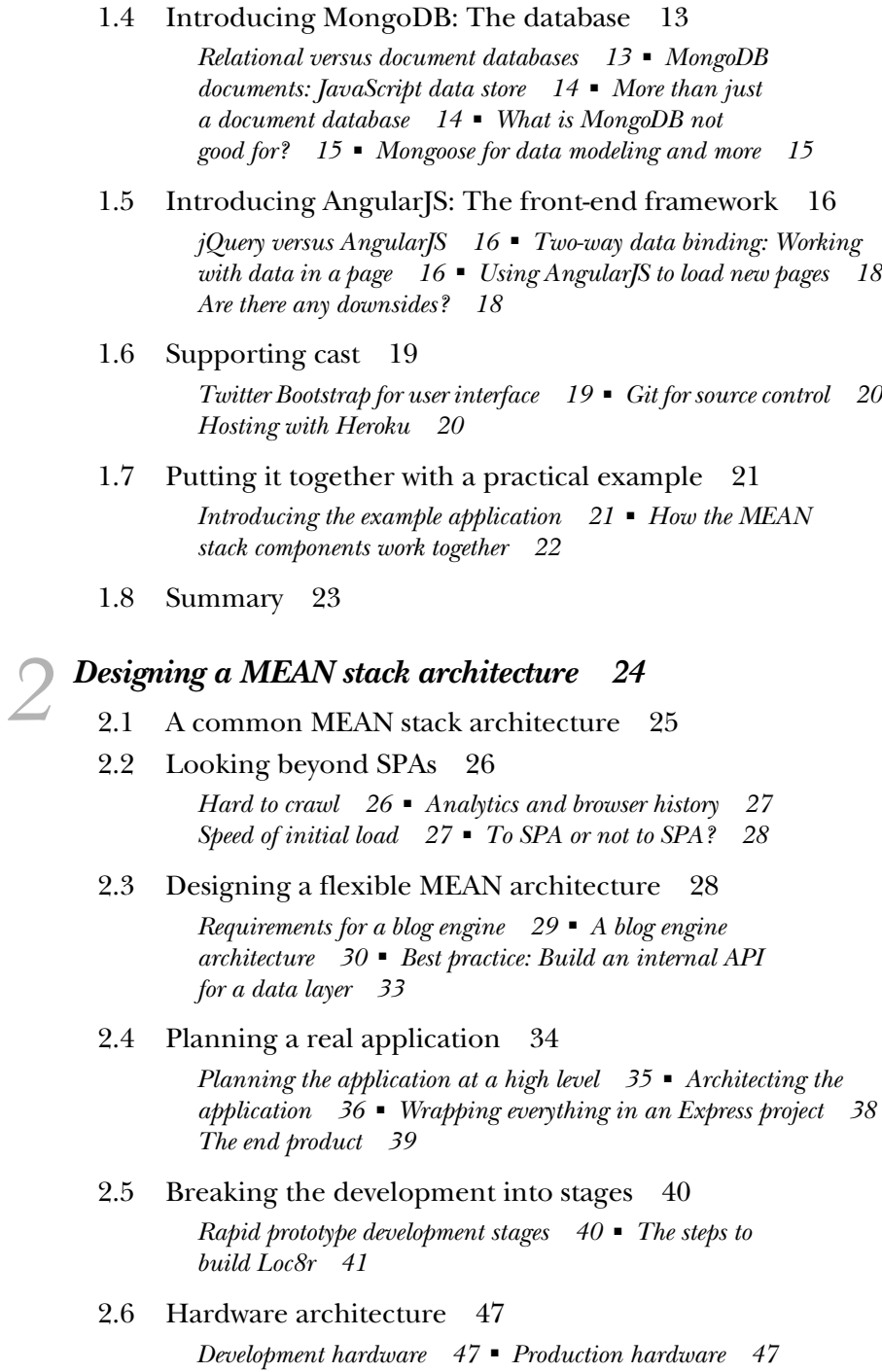

2.7 Summary 49

### PART 2 BUILDING A NODE WEB APPLICATION ................51

# *Creating and setting up a MEAN project* 53<br>3.1 A brief look at Express, Node, and npm

- 3.1 A brief look at Express, Node, and npm 55 *Defining packages with package.json 55* ■ *Installing Node dependencies with npm 56*
- 3.2 Creating an Express project 58

*Installing the pieces 58* ■ *Creating a project folder 58 Configuring an Express installation 59* ■ *Creating an Express project and trying it out 61* ■ *Restarting the application 62*

3.3 Modifying Express for MVC 64

*A bird's eye view of MVC 64* ■ *Changing the folder structure 65 Using the new views and routes folders 66* ■ *Splitting controllers from routes 67*

- 3.4 Import Bootstrap for quick, responsive layouts 70 *Download Bootstrap and add it to the application 70 Using Bootstrap in the application 70*
- 3.5 Make it live on Heroku 74 *Getting Heroku set up 74* ■ *Pushing the site live using Git 76*
- 3.6 Summary 79

# *Building a static site with Node and Express 80*<br>4.1 Defining the routes in Express 82

- Defining the routes in Express 82 *Different controller files for different collections 83*
- 4.2 Building basic controllers 84 *Setting up controllers 85* ■ *Testing the controllers and routes 86*
- 4.3 Creating some views 87

*A look at Bootstrap 88* ■ *Setting up the HTML framework with Jade templates and Bootstrap 89* ■ *Building a template 93*

4.4 Adding the rest of the views 98

*Details page 98* ■ *Adding Review page 102 The About page 104*

4.5 Take the data out of the views and make them smarter 106

> *How to move data from the view to the controller 107 Dealing with complex, repeating data 109* ■ *Manipulating the data and view with code 113* ■ *Using includes and mixins to*

#### **x** CONTENTS

*create reusable layout components 113* ■ *The finished homepage 115* ■ *Updating the rest of the views and controllers 117*

4.6 Summary 119

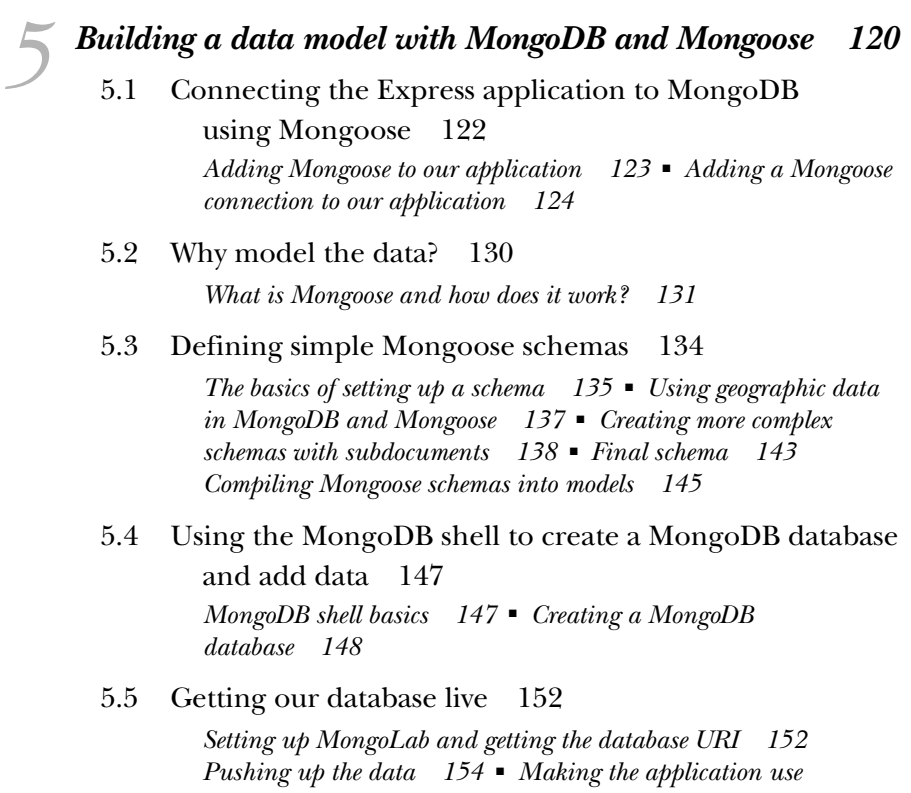

5.6 Summary 159

### *6 Writing a REST API: Exposing the MongoDB database to the application*

6.1 The rules of a REST API 161

*the right database 156*

*Request URLs 162* ■ *Request methods 163* ■ *Responses and status codes 165*

6.2 Setting up the API in Express 167 *Creating the routes 167* ■ *Creating the controller placeholders 170* ■ *Including the model 171 Testing the API 172*

#### CONTENTS **xi**

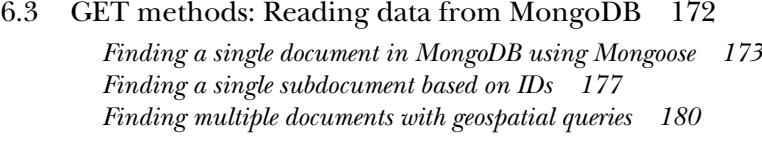

#### 6.4 POST methods: Adding data to MongoDB 187 *Creating new documents in MongoDB 188* ■ *Creating new subdocuments in MongoDB 190*

#### 6.5 PUT methods: Updating data in MongoDB 193 *Using Mongoose to update a document in MongoDB 194 Updating an existing subdocument in MongoDB 196*

- 6.6 DELETE method: Deleting data from MongoDB 197 *Deleting documents in MongoDB 198* ■ *Deleting a subdocument from MongoDB 199*
- 6.7 Summary 200

## *Consuming a REST API: Using an API from*<br>*inside Express* 202<br>7.1 How to call an API from Express 203 *inside Express 202*

How to call an API from Express 203

*Adding the request module to our project 203* ■ *Setting up default options 204* ■ *Using the request module 204*

7.2 Using lists of data from an API: The Loc8r

homepage 206

*Separating concerns: Moving the rendering into a named function 207* ■ *Building the API request 207 Using the API response data 208* ■ *Modifying data before displaying it: Fixing the distances 209* ■ *Catching errors returned by the API 212*

7.3 Getting single documents from an API: The Loc8r

Details page 216

*Setting URLs and routes to access specific MongoDB documents 216* ■ *Separating concerns: Moving the rendering into a named function 218* ■ *Querying the API using a unique ID from a URL parameter 219* ■ *Passing the data from the API to the view 220* ■ *Debugging and fixing the view errors 221 Creating status-specific error pages 223*

7.4 Adding data to the database via the API:

Add Loc8r reviews 226

*Setting up the routing and views 227* ■ *POSTing the review data to the API 231*

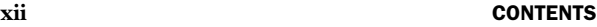

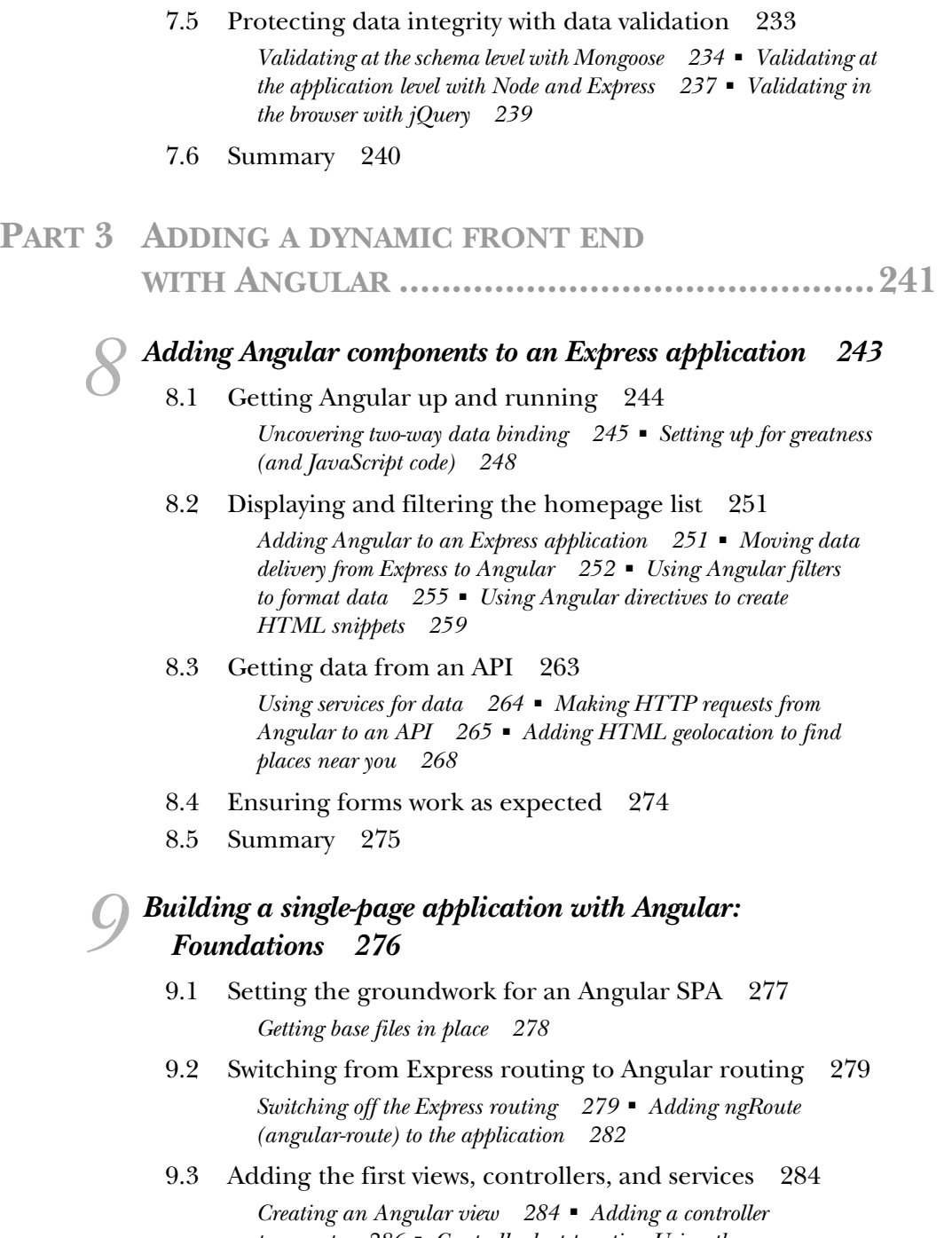

*to a route 286* ■ *Controller best practice: Using the controllerAs syntax 288* ■ *Using services 291 Using filters and directives 294*

#### CONTENTS **xiii**

9.4 Improving browser performance 297

*Wrap each file in an IIFE 298* ■ *Manually injecting dependencies to protect against minification 299* ■ *Using UglifyJS to minify and concatenate scripts 300*

9.5 Summary 303

# *10 Building an SPA with Angular: The next level 304*

- 10.1 A full SPA: Removing reliance on the server-side application 305 *Creating an isolated HTML host page 305 Making reusable page framework directives 307*
- 10.2 Adding additional pages and dynamically injecting HTML 314

*Removing the # from URLs 312*

*Adding a new route and page to the SPA 315 Creating a filter to transform the line breaks 317 Sending HTML through an Angular binding 319*

10.3 More complex views and routing parameters 321

*Getting the page framework in place 321* ■ *Using URL parameters in controllers and services 323* ■ *Building the Details page view 326*

- 10.4 Using AngularUI components to create a modal popup 330 *Getting AngularUI in place 330* ■ *Adding and using a click handler 332* ■ *Creating a Bootstrap modal with AngularUI 333 Passing data into the modal 335* ■ *Using the form to submit a review 337*
- 10.5 Summary 345

### **PART 4 MANAGING AUTHENTICATION AND USER SESSIONS...............................................347**

# *Authenticating users, managing sessions, and securing APIs* 349<br>11.1 How to approach authentication in the MEAN stack 350

How to approach authentication in the MEAN stack 350 *Traditional server-based application approach 350* ■ *Full MEAN* 

*stack approach 352*

#### **xiv** CONTENTS

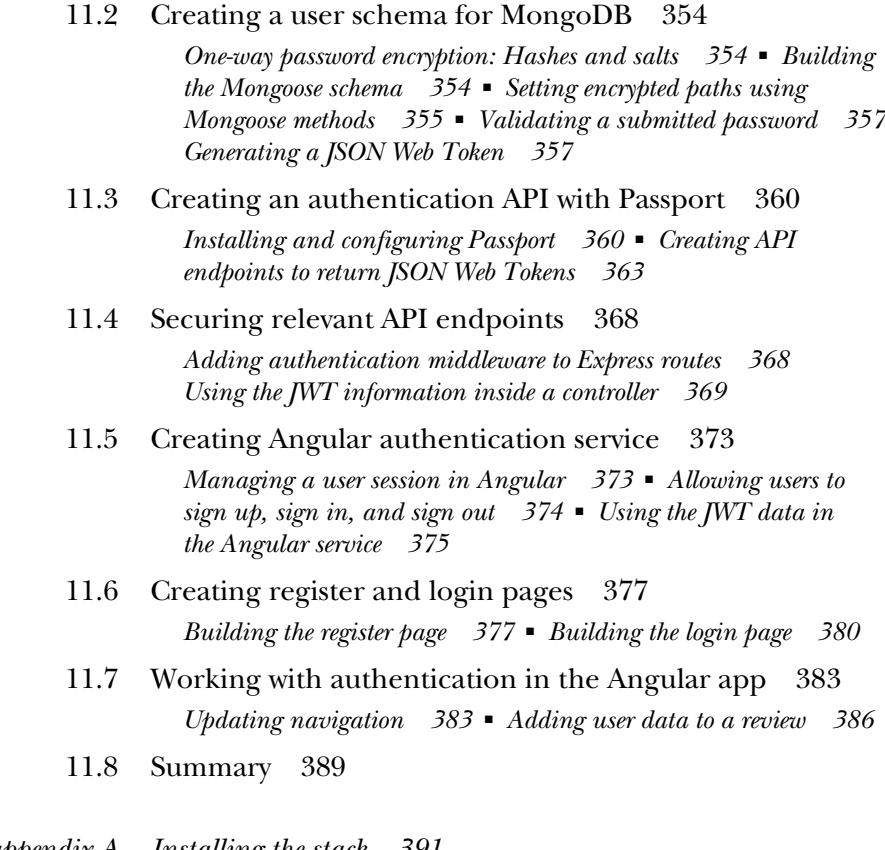

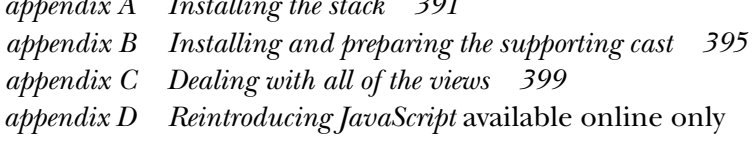

*index 405*